LCWIKI - https://intrusos.info/

## **Sip.conf**

El fichero sip.conf se definen tantos las extensiones SIP de la PBX como los enlaces SIP con otras centralitas de Voip.

Se definen las líneas como type=friend para las extensiones y type=peer para los enlaces.

**Referencias**

[http://telefonia.blog.tartanga.eus/2019/04/07/configuracion-practica-de-asterisk-16-diferencias](http://telefonia.blog.tartanga.eus/2019/04/07/configuracion-practica-de-asterisk-16-diferencias-entre-usar-typefriend-y-typepeer/)[entre-usar-typefriend-y-typepeer/](http://telefonia.blog.tartanga.eus/2019/04/07/configuracion-practica-de-asterisk-16-diferencias-entre-usar-typefriend-y-typepeer/)

si estamos conectando dos centralitas con las misma numeración en las extensiones,

[http://telefonia.blog.tartanga.eus/2017/05/09/configuracion-practica-de-asterisk-8a-parte-sip-tru](http://telefonia.blog.tartanga.eus/2017/05/09/configuracion-practica-de-asterisk-8a-parte-sip-trunk-entre-sistemas-asterisk/) [nk-entre-sistemas-asterisk/](http://telefonia.blog.tartanga.eus/2017/05/09/configuracion-practica-de-asterisk-8a-parte-sip-trunk-entre-sistemas-asterisk/)

From: <https://intrusos.info/> - **LCWIKI**

Permanent link: **<https://intrusos.info/doku.php?id=voip:asterisk:sip>**

entonces el type debe de ser **peer**

Last update: **2023/01/18 14:37**

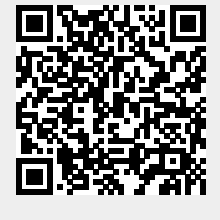